# Indexierung von Fedora Datensätzen in Apache Solr mit Apache Camel

(Ein Hands-on Tutorial)

 [Ralf.Claussnitzer@slub-dresden.de](mailto:ralf.claussnitzer@slub-dresden.de) [Rainer.Gnan@ub.uni-muenchen.de](mailto:Rainer.Gnan@ub.uni-muenchen.de) [Jaime.Penagos@ub.uni-muenchen.de](mailto:Jaime.Penagos@ub.uni-muenchen.de)

# **Organisatorisches**

#### **● Zeitrahmen**

- Block 1: 14:30 16:00 Uhr
- Pause : 16:00 16:30 Uhr
- Block 2: 16:30 18:00 Uhr

#### **● Inhalt**

- Generelle Präsentation der Anwendungen
- Spezielles Setup der Anwendungen

#### **● Vorstellungsrunde**

- Name
- Tätigkeitsbereich
- Motivation

#### ● **Technische Vorbereitung**

○ Hilfe notwendig?

# Agenda

#### **● Einführung in Fedora**

- Fedora GUI
- Fedora HTTP REST API
- Fedora Events und Messaging

#### **● Einführung in Apache Solr**

- Indexierung
- Index-Schema und Solr-Konfiguration
- Sucheinstieg

#### **● Einführung Apache Camel**

- Apache Camel in der VM
- Visualisieren und Steuern mit Hawtio
- **● Integration von Fedora und Solr mit Apache Camel**
	- Konsumieren von Fedora Events
	- Ansteuern der Camel Routen für Ingest, Update, Delete
	- Extrahierung von Informationen
	- Beschicken von Solr

#### **● Fedora spezifischer Ausblick**

- Linked Data Platform
- Zukünftige Entwicklung
- Alternative Implementationen

- Was ist Fedora?

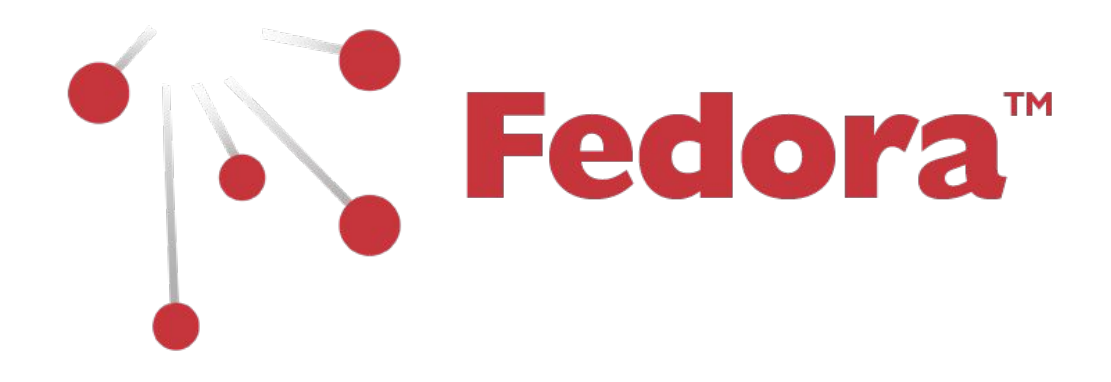

- Warum Fedora?
	- Standard
		- LDP (Linked Data Platform)
		- RDF (Resource Description Framework)

- Modular
	- Integration externer Komponenten / Systeme<sup>\*</sup>

- **•** Grundbegriffe
	- URI: Uniform Resource Identifier
	- RDF: Resource Description Framework
	- LDP: Linked Data Platform
		- LDPR: LDP Resources
		- LDPC: LDP Containers

- Das wichtigste in kürze
	- <https://wiki.duraspace.org/display/FEDORA50/Fedora+5.0+Documentation>
	- <https://www.w3.org/Addressing/URL/uri-spec.html>
	- <https://www.w3.org/RDF/>
	- <https://www.w3.org/TR/ldp/>
	- <https://www.w3.org/TR/activitystreams-core/>

- Web Resource
	- Alles ist ein Web Resource mit URI (Uniform Resource Identifier)
	- RDF Triples (Subjekt-Prädikat-Objekt)
	- Web Resource
		- Container
		- Binary

- Web Resource (Beispiel\*)
	- Alles in Fedora ist eine Web Resource mit URI

Berlin: <<http://dbpedia.org/page/Berlin>>

### About: Berlin

An Entity of Type : Stadt, from Named Graph : http://dbpedia.org, within Data Space : dbpedia.org

Berlin Zum Anhören bitte klicken! [bɛɐˈliːn] ist die Bundeshauptstadt der Bundesrepublik Deutschland und zugleich eines ihrer Länder. Die Stadt Berlin ist mit gut 3,5 Millionen Einwohnern die bevölkerungsreichste und mit 892 Quadratkilometern die flächengrößte Gemeinde Deutschlands. Sie bildet das Zentrum der Metropolregion Berlin/Brandenburg (6 Millionen Einw.) und der Agglomeration Berlin (4,4 Millionen Einw.). Der Stadtstaat unterteilt sich in zwölf Bezirke. Neben den Flüssen Spree und Havel befinden sich im Stadtgebiet kleinere Fließgewässer sowie zahlreiche Seen und Wälder.

- Web Resource (Beispiel\*)
	- RDF Triples (Subjekt-Prädikat-Objekt)

Subjekt <http://dbpedia.org/resource/Berlin>

Prädikat <http://www.w3.org/1999/02/22-rdf-syntax-ns#type>

Objekt <http://dbpedia.org/ontology/City>

### RDF:

[<http://dbpedia.org/resource/Berlin>](http://dbpedia.org/resource/Berlin) [<http://www.w3.org/1999/02/22-rdf-syntax-ns#type>](http://www.w3.org/1999/02/22-rdf-syntax-ns#type) [<http://dbpedia.org/ontology/City](http://dbpedia.org/ontology/City)>

Web Resource (Beispiel\*)

- Container
- Binary

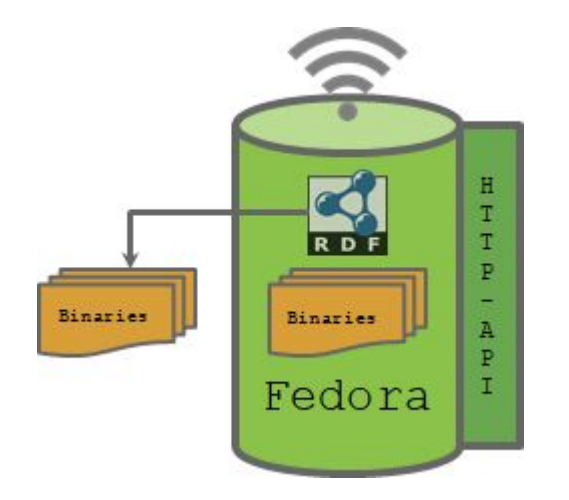

● Fedora GUI

http://localhost:8080/fcrepo/rest/Berlin

Home / Berlin

Created at

2019-04-01T09:05:10.341Z by fedoraAdmin **Last Modified at** 2019-04-01T09:05:10.341Z by fedoraAdmin Children<sup>(1)</sup>

Properties

```
fedora: created
      2019-04-01T09:05:10.341Z
fedora: createdBy
      fedoraAdmin
fedora: hasParent
      http://localhost:8080/fcrepo/rest/
fedora: lastModified
     2019-04-01T09:05:10.341Z
fedora: lastModifiedBy
      fedoraAdmin
fedora: writable
      true
rdf: type
      http://dbpedia.org/ontology/City
     http://fedora.info/definitions/v4/repository#Container
     http://fedora.info/definitions/v4/repository#Resource
     http://www.w3.org/ns/ldp#Container
     http://www.w3.org/ns/ldp#RDFSource
```
### ● Fedora REST API<br>
purl -X GET http://localhost:8080/fcrepo/rest/Berlin -u fedoraAdmin:secret3 -H "ld+triples"

fedora: lastModified

fedora: writable

fedora: has Parent

rdf:type rdf:type

@prefix premis: <http://www.loc.gov/premis/rdf/vl#>. @prefix test: <info:fedora/test/>. @prefix rdfs: <http://www.w3.org/2000/01/rdf-schema#>. @prefix ns001: <http://dbpedia.org/ontology/>. @prefix xsi: <http://www.w3.org/2001/XMLSchema-instance>. @prefix xmlns: <http://www.w3.org/2000/xmlns/>. @prefix rdf: <http://www.w3.org/1999/02/22-rdf-syntax-ns#>. @prefix fedora: <http://fedora.info/definitions/v4/repository#>. @prefix xml: <http://www.w3.org/XML/1998/namespace>. @prefix ebucore: <http://www.ebu.ch/metadata/ontologies/ebucore/ebucore#>. @prefix ldp: <http://www.w3.org/ns/ldp#>. @prefix xs: <http://www.w3.org/2001/XMLSchema>. @prefix fedoraconfig: <http://fedora.info/definitions/v4/config#>. @prefix foaf: <http://xmlns.com/foaf/0.1/>. @prefix\_authz: <http://fedora.info/definitions/v4/authorization#> . @prefix dc: <http://purl.org/dc/elements/1.1/>. <http://localhost:8080/fcrepo/rest/Berlin> rdf:type ns001:City ; rdf:type fedora: Container ; rdf:type fedora: Resource ; fedora:lastModifiedBy "fedoraAdmin"^^<http://www.w3.org/2001/XMLSchema#string> ; "fedoraAdmin"^^<http://www.w3.org/2001/XMLSchema#string> ; fedora: createdBy fedora: created "2019-04-01T09:05:10.341Z"^^<http://www.w3.org/2001/XMLSchema#dateTime> ;

ldp:RDFSource ;

ldp:Container ;

"2019-04-01T09:05:10.341Z"^^<http://www.w3.org/2001/XMLSchema#dateTime> ;

"true"^^<http://www.w3.org/2001/XMLSchema#boolean> :

<http://localhost:8080/fcrepo/rest/>.

Core Services - Standards

- Create/Read/Update/Delete Linked Data Platform
- Versionierung Memento
- Zugriffsberechtigung WebAC
- Fixity Digest
- Messaging Activity Streams 2.0

### Integration externer Systeme / Komponenten

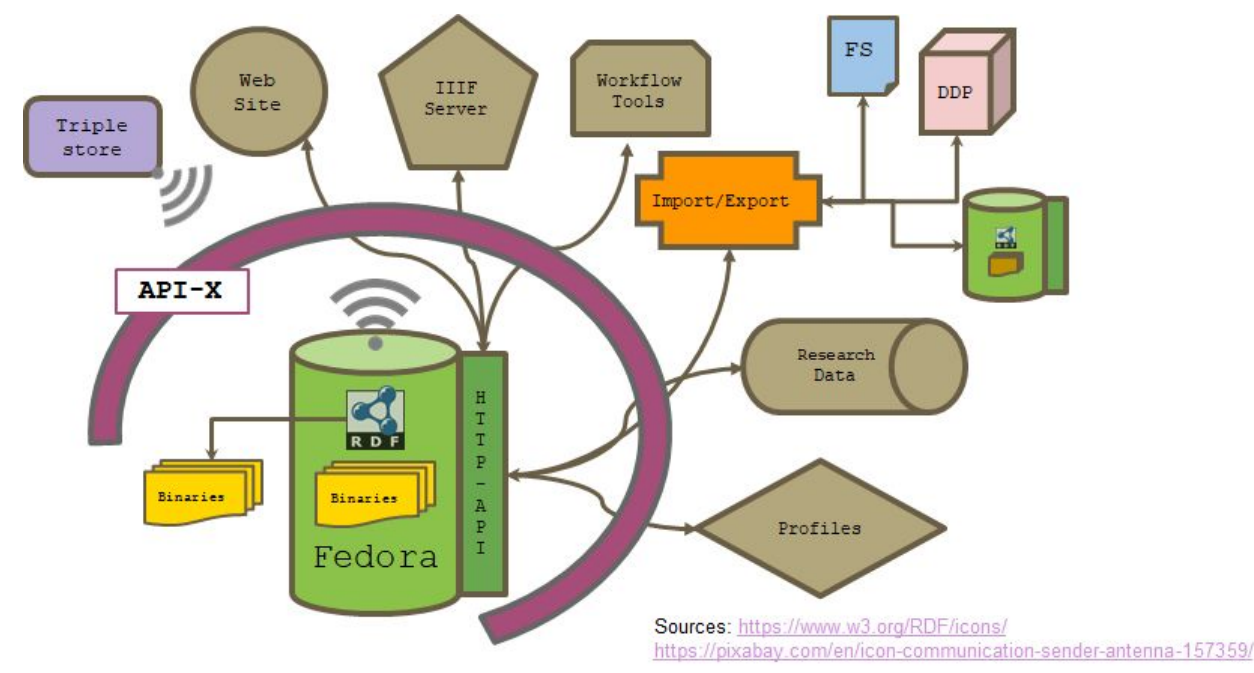

<sup>14</sup> \*Quelle: "Fedora and Samvera Overview"<https://wiki.duraspace.org/display/FF/2018-11+Fedora+and+Samvera+Camp+Berlin>

- Objekte anlegen
	- Container
	- Binary

● Abbildung eines Models

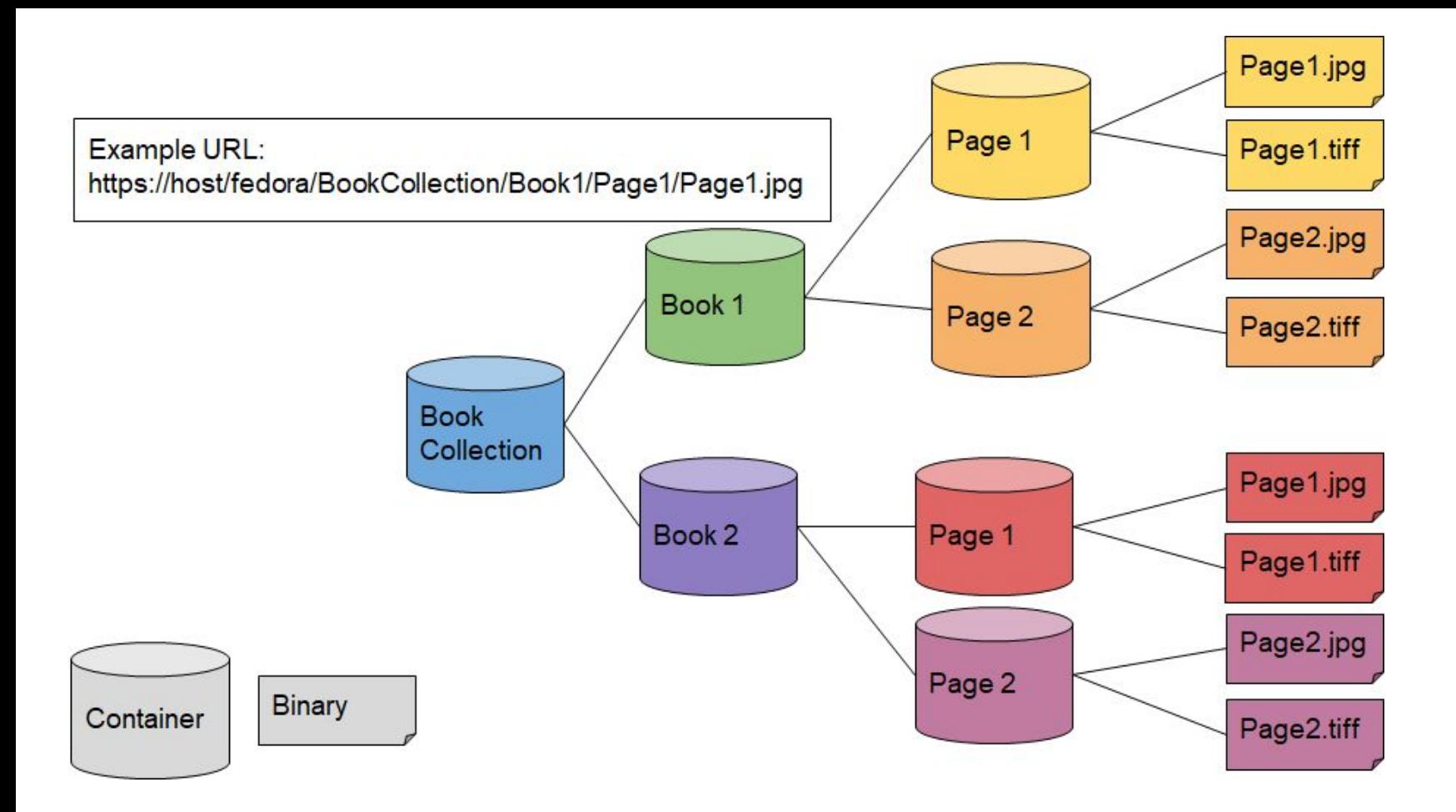

\*Quelle: "Introduction to Fedora" <https://wiki.duraspace.org/display/FF/2018-11+Fedora+and+Samvera+Camp+Berlin>

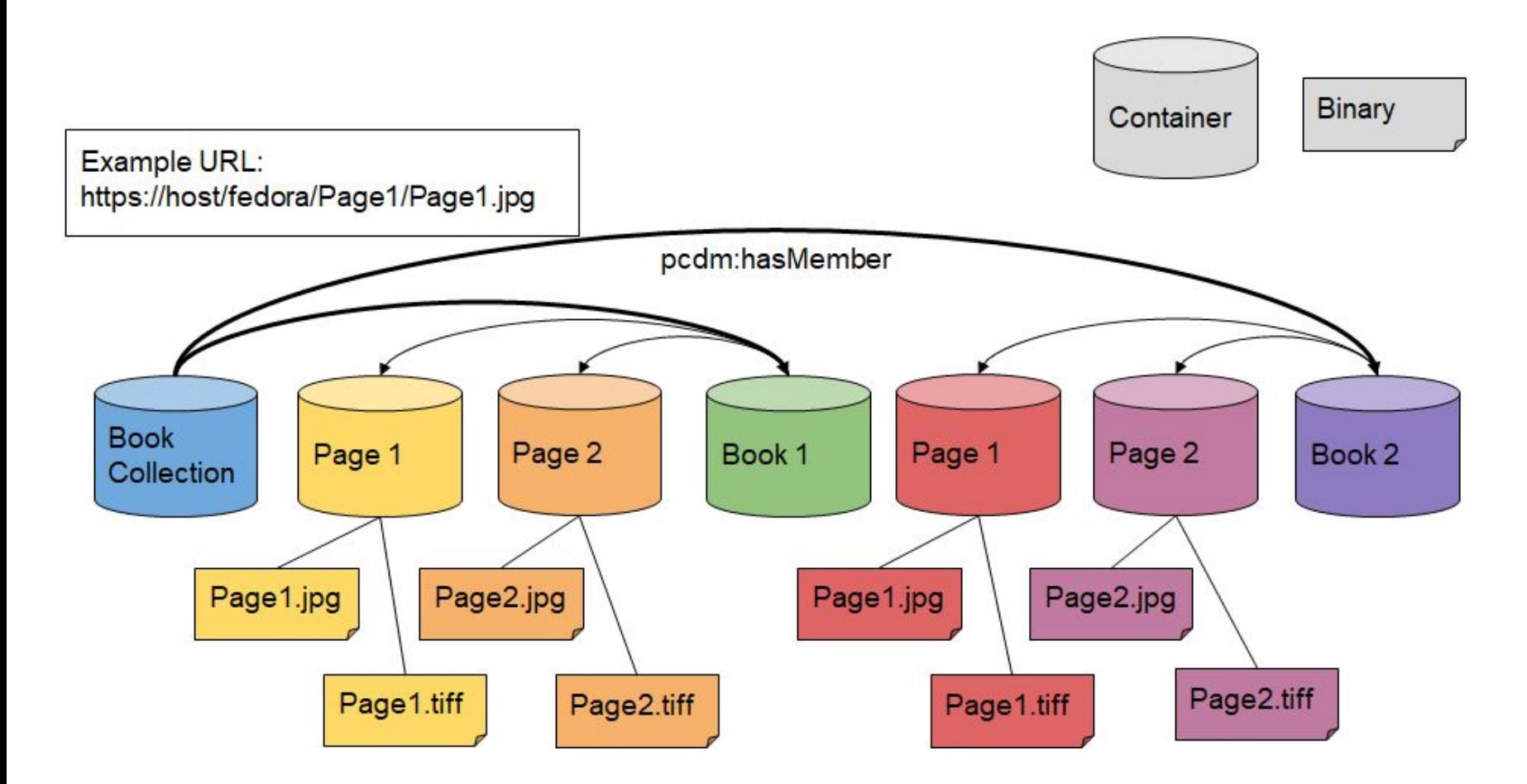

\*Quelle: "Introduction to Fedora" <https://wiki.duraspace.org/display/FF/2018-11+Fedora+and+Samvera+Camp+Berlin>

● Fedora Events

*"A mechanism for notifying interested parties* 

*that something has happened"*

### ● Fedora Events

#### $ext{erimes} = 0$

org.fcrepo.jms.identifier = /Berlin/TestContainer01 org.fcrepo.jms.user = fedoraAdmin org.fcrepo.ims.resourceType = http://www.w3.org/ns/ldp#Container.http://fedora.info/definitions/v4/repository#Resource.http://fedora.info/definitions/v4/repository#Conta iner.http://www.w3.org/ns/ldp#RDFSource  $destination = /tonic/fedora$  $ack = ID:fedora4-44117-1554107436039-6:1$ org.fcrepo.ims.eventTvpe = http://fedora.info/definitions/v4/event#ResourceModification.http://fedora.info/definitions/v4/event#ResourceCreation subscription  $=$  1  $priority = 4$ org.fcrepo.ims.baseURL = http://localhost:8080/fcrepo/rest org.fcrepo.jms.eventID = urn:uuid:9a7b6fb7-laee-4472-8155-788707c5507b  $org.fcrepo.jms.timestamp = 1554112288524$ message-id = ID:fedora4-44117-1554107436039-4:1:1:1:3  $persistent = true$ org.fcrepo.ims.userAgent = Mozilla/5.0 (Windows NT 10.0; Win64; x64) AppleWebKit/537.36 (KHTML, like Gecko) Chrome/73.0.3683.86 Safari/ 537.36  $timestamp = 1554112288548$ {"id":"http://localhost:8080/fcrepo/rest/Berlin/TestContainer01","type":["http://www.w3.org/ns/ldp#Container", "http://fedora.info/definitions/v4/repositorv#Resource","http://fedora.info/definitions/v4/repositorv#Container", "http://www.w3.org/ns/ldp#RDFSource","http://www.w3.org/ns/prov#Entity"1,"isPartOf":"http://localhost:8080/fcrepo/rest","wasGeneratedBy":{ "type": ["http://fedora.info/definitions/v4/event#ResourceModification","http://fedora.info/definitions/v4/event#ResourceCreation", "http://www.w3.org/ns/prov#Activity"],"identifier":"urn:uuid:9a7b6fb7-laee-4472-8155-788707c5507b","atTime":"2019-04-01T09:51:28.524Z"}, "wasAttributedTo":[{"type":"http://www.w3.org/ns/prov#Person","name":"fedoraAdmin"}, {"type":"http://www.w3.org/ns/prov#SoftwareAgent", "name":"Mozilla/5.0 (Windows NT 10.0; Win64; x64) AppleWebKit/537.36 (KHTML, like Gecko) Chrome/73.0.3683.86 Safari/537.36"}], "@context":{ "prov":"http://www.w3.org/ns/prov#","foaf":"http://xmlns.com/foaf/0.1/","dcterms":"http://purl.org/dc/terms/","xsd": "http://www.w3.org/2001/XMLSchema#","type":"@type","id":"@id","name":{"@id":"foaf:name","@type":"xsd:string"},"identifier":{"@id": "dcterms:identifier"."@tvpe":"@id"}."isPartOf":{"@id":"dcterms:isPartOf"."@tvpe":"@id"}."atTime":{"@id":"prov:atTime"."@tvpe": "xsd:dateTime"},"wasAttributedTo":{"@id":"prov:wasAttributedTo","@tvpe":"@id"},"wasGeneratedBv":{"@id":"prov:wasGeneratedBv","@tvpe":"@id"

 $H$ 

● Fedora Fvents

```
Ξt
      "id": "http://localhost:8080/fcrepo/rest/Berlin/TestContainer01",
     "type": [
          "http://www.w3.org/ns/ldp#Container",
          "http://fedora.info/definitions/v4/repository#Resource"
          "http://fedora.info/definitions/v4/repository#Container",
          "http://www.w3.org/ns/ldp#RDFSource",
          "http://www.w3.org/ns/prov#Entity"
     \mathbf{L}"isPartOf": "http://localhost:8080/fcrepo/rest",
      "wasGeneratedBy": {
          "type": [
              "http://fedora.info/definitions/v4/event#ResourceModification",
              "http://fedora.info/definitions/v4/event#ResourceCreation",
              "http://www.w3.org/ns/prov#Activity"
          Ъ.
          "identifier": "urn:uuid:9a7b6fb7-laee-4472-8155-788707c5507b",
          "atTime": "2019-04-01T09:51:28.524Z"
      \mathbf{F}"wasAttributedTo": [
              "type": "http://www.w3.org/ns/prov#Person",
              "name": "fedoraAdmin"
          Ή,
              "type": "http://www.w3.org/ns/prov#SoftwareAgent",
              "name": "Mozilla/5.0 (Windows NT 10.0; Win64; x64) AppleWebKit/537.36 (KHTML, like Gecko) Chrome/73.0.3683.86 Safari/537.36"
      1,
     "@context": {
          "prov": "http://www.w3.org/ns/prov#",
          "foaf": "http://xmlns.com/foaf/0.1/"
          "doterms": "http://purl.org/dc/terms/"
          "xsd": "http://www.w3.org/2001/XMLSchema#"
          "type": "@type",
          "id": "@id",
          "name" : f"@id": "foaf:name",
              "@type": "xsd:string"
          "identifier": {
              "@id": "doterms:identifier",
              "@type": "@id"
          \mathbf{F}"isPartOf": {
              "@id": "dcterms:isPartOf",
              "@type": "@id"
          \mathcal{F}_{\mathcal{F}}"atTime": {
              "@id": "prov:atTime",
              "@type": "xsd:dateTime"
          \mathbf{F}"wasAttributedTo": {
              "@id": "prov:wasAttributedTo",
              "@type": "@id"
          \mathcal{F}_{\mathcal{F}}"wasGeneratedBy": {
              "@id": "prov:wasGeneratedBy",
              "@type": "@id"
```
### Apache Solr

Apache Solr is a fast, scalable and easy to use open search engine built on top of the ever popular Apache Lucene Java library.

Solr and Lucene have been developing at a dizzying pace, rising to meet the challenges of modern big data applications with hundreds of billions of documents and tens of thousands of queries per second.

-- *Einführung in Apache Solr, 1. Auflage 2014*

# Apache Solr

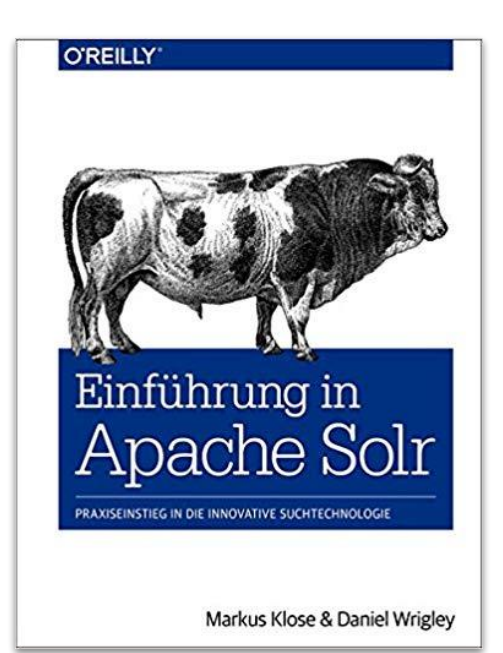

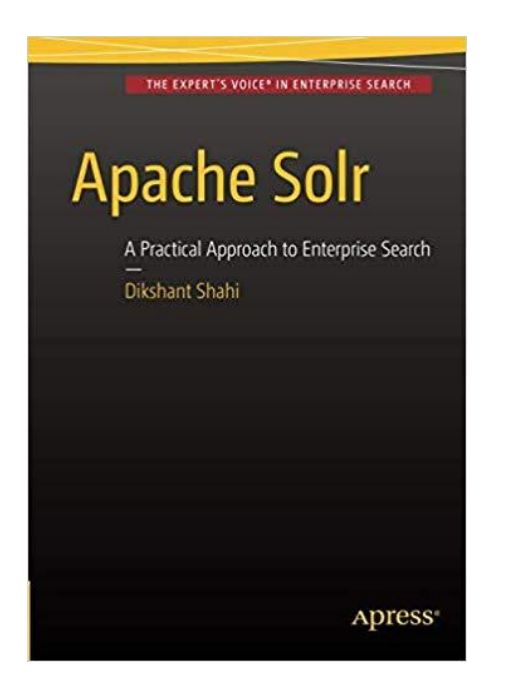

Sandeep Nair, Chintan Mehta. **Dharmesh Vasoya** 

# Mastering **Apache Solr 7.x**

### **KNOWARTH**

An expert guide to advancing, optimizing, and scaling your enterprise search

 $\Box$ 

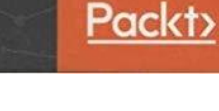

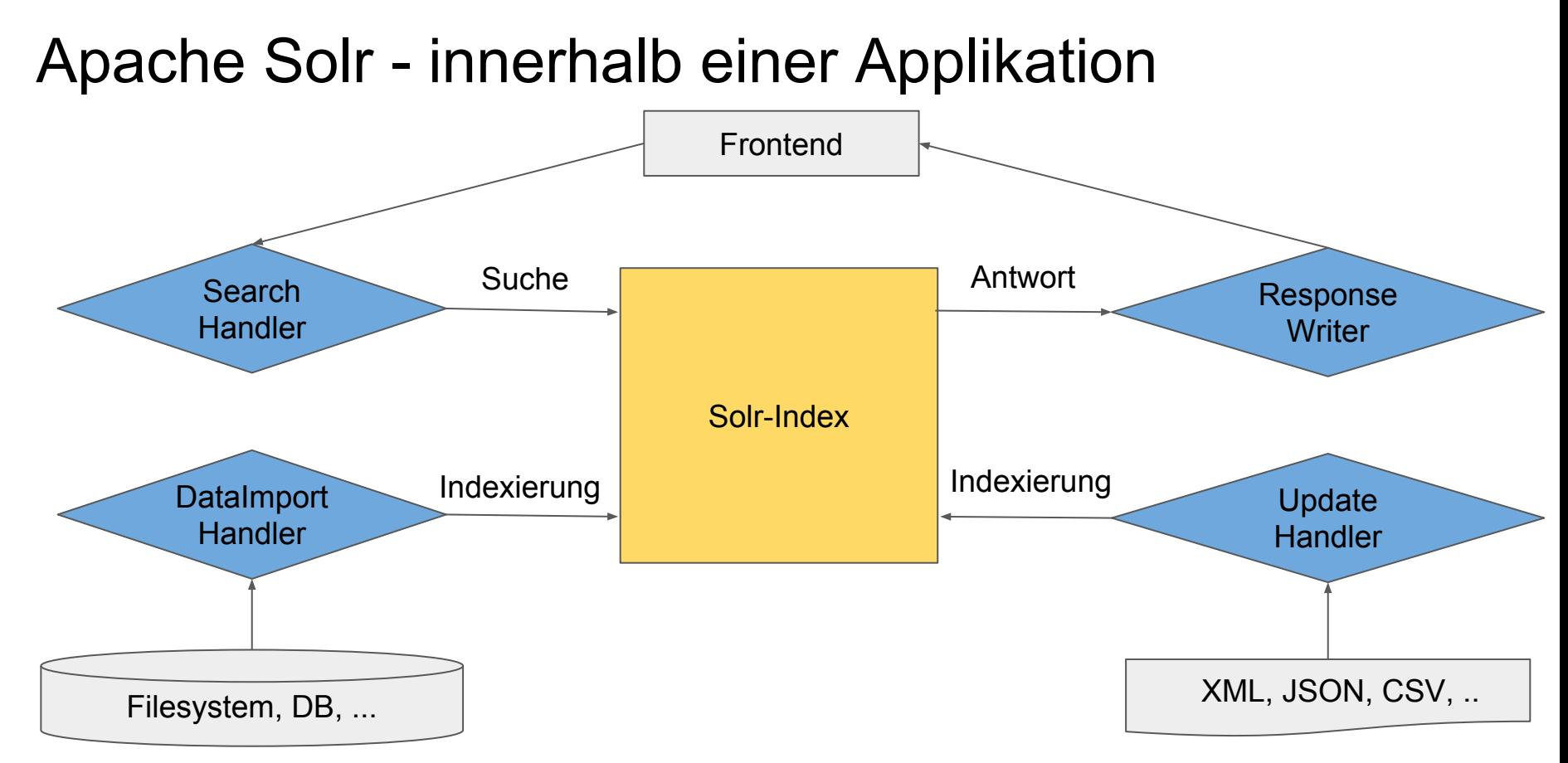

# Apache Solr - Grundbegriffe

#### **● Core**

- Ein Core ist ein Index mit einer passenden Konfiguration
- **● Index**
	- Medium, in dem die Daten für die Suche gespeichert sind.
- **● Schema**
	- Beschreibung, wie der Index aufgebaut ist (z.B. Felder)
- **● RequestHandler**
	- Solr-Komponenten, die Requests entgegennehmen und verarbeiten
- **● UpdateHandler**
	- RequestHandler, der die Indexierung von Daten steuert
- **● ResponseWriter**
	- Erstellt Response auf Request und bestimmt dessen Format
- **● SolrXML**
	- Definierter Standard für Solr, um Dokumente in den Index aufzunehmen, zu aktualisieren oder zu löschen

### Apache Solr - Camel/Frontend Kontext

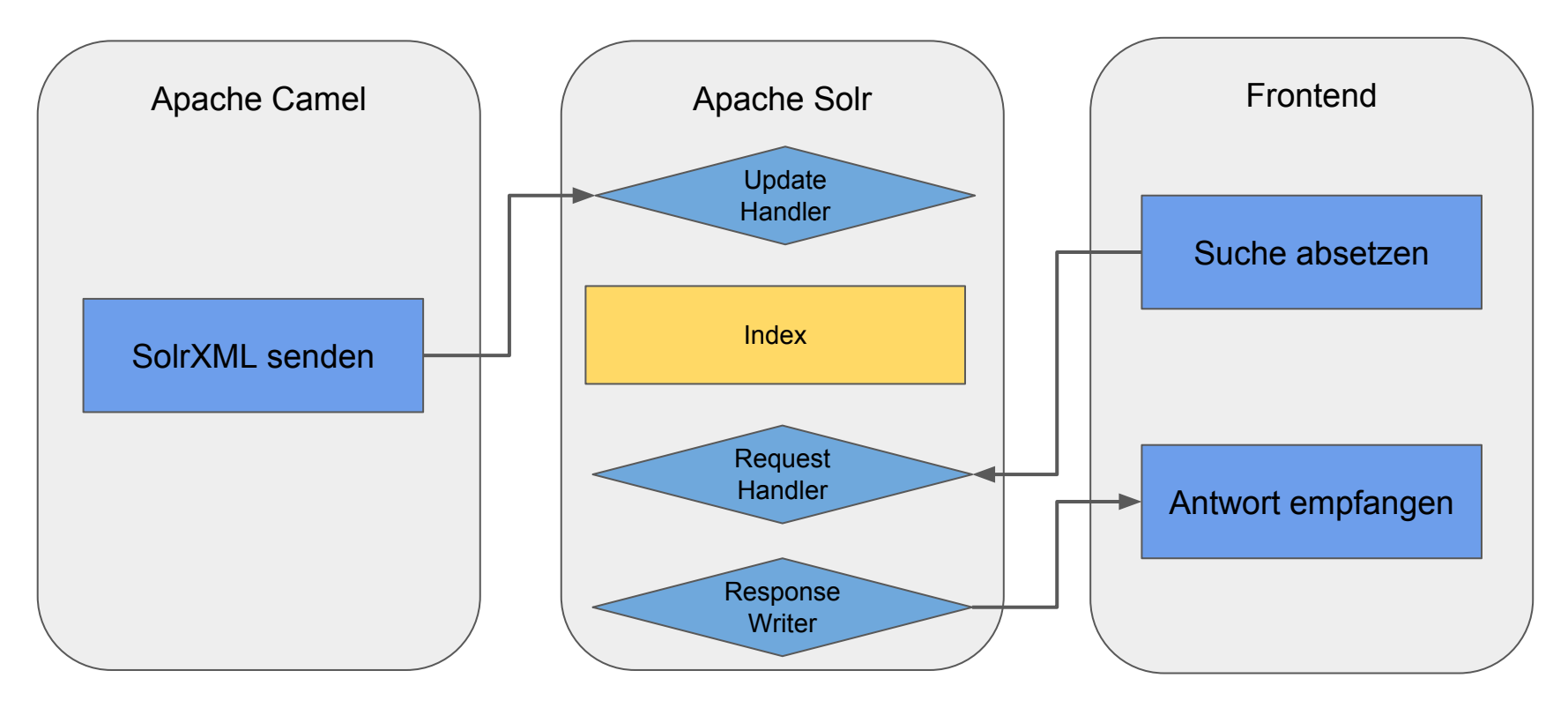

# Apache Solr - Advanced Topics

- SolrCloud
- ZooKeeper-Ensemble

## Apache Camel

IT systems may not have been designed to be accessible from other systems, and if they were designed for interoperability, they may not speak the protocol you need.

Apache Camel is an open source integration framework that aims to make integrating systems easier.

-- *Camel in Action, Second Edition*

### Apache Camel

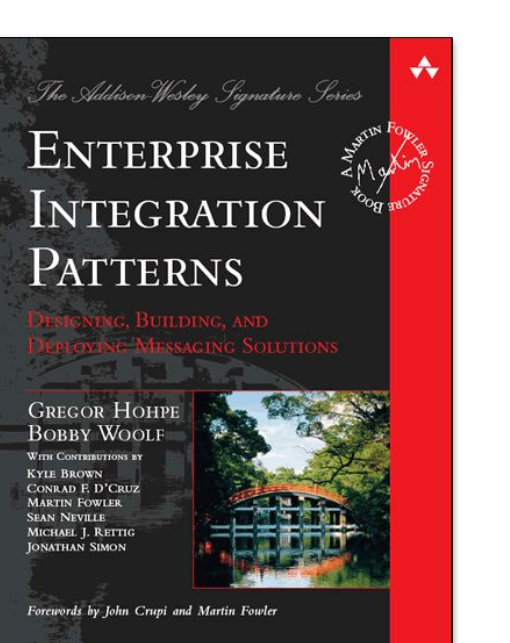

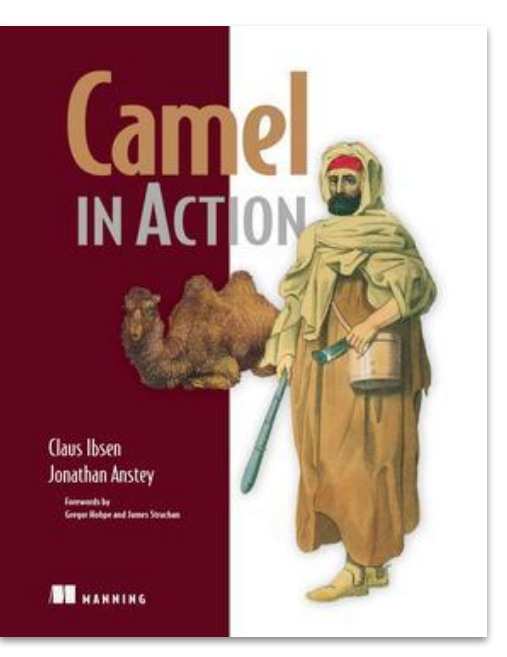

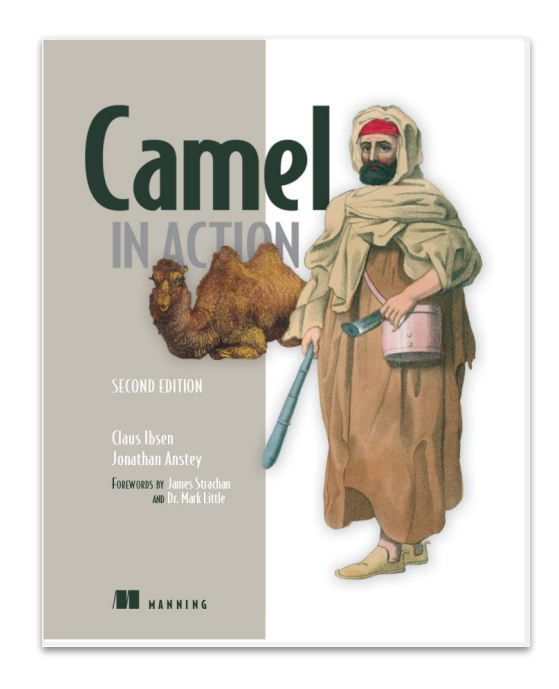

# Apache Camel - Integration Patterns

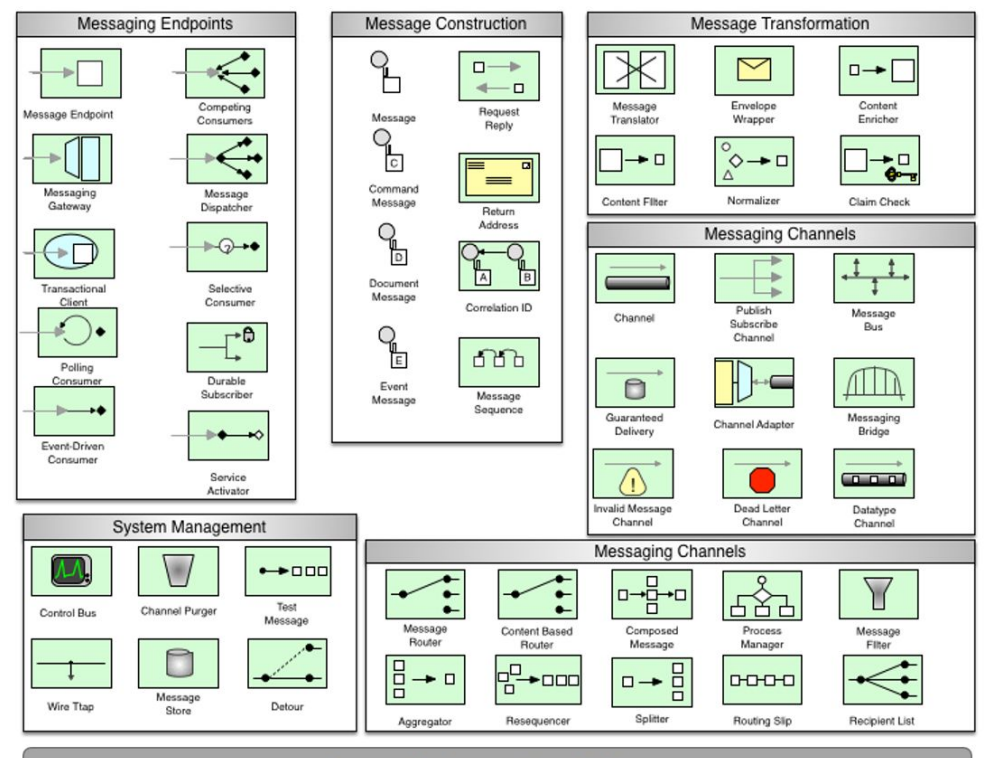

#### **Enterprise Integration Patterns**

<http://camel.apache.org/enterprise-integration-patterns.html>

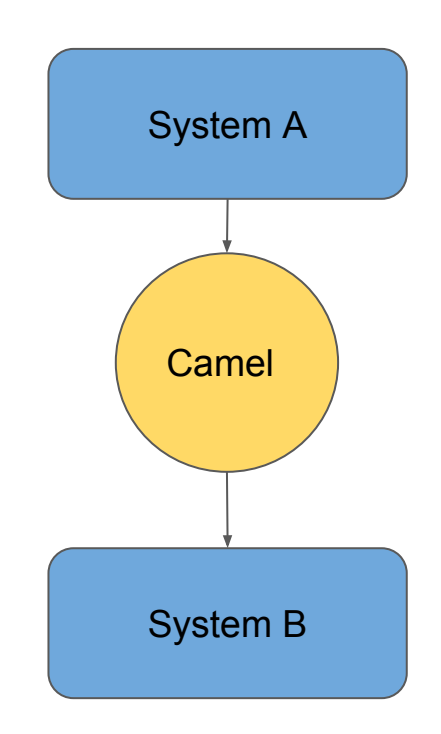

# Apache Camel - Grundbegriffe

- **● Endpoint**
	- Ein- bzw. Ausgang von/zu externen **Systemen**
- **● Route**
	- Nachrichtenweg von Exchanges von Endpoint zu Endpoint
- **● Context**
	- Zusammenfassung von Routen, meist auf separate Anwendungen verteilt
- **● Processor**
	- Java Komponente zur Datenverarbeitung
- **● Component**
	- Bieten Endpoints und Prozessoren für bestimmte Systeme und Aufgaben
- **● Exchange**
	- Header
	- Properties
	- Body
	- (In/Out-Pattern)

### Apache Camel - Fedora/Solr Kontext

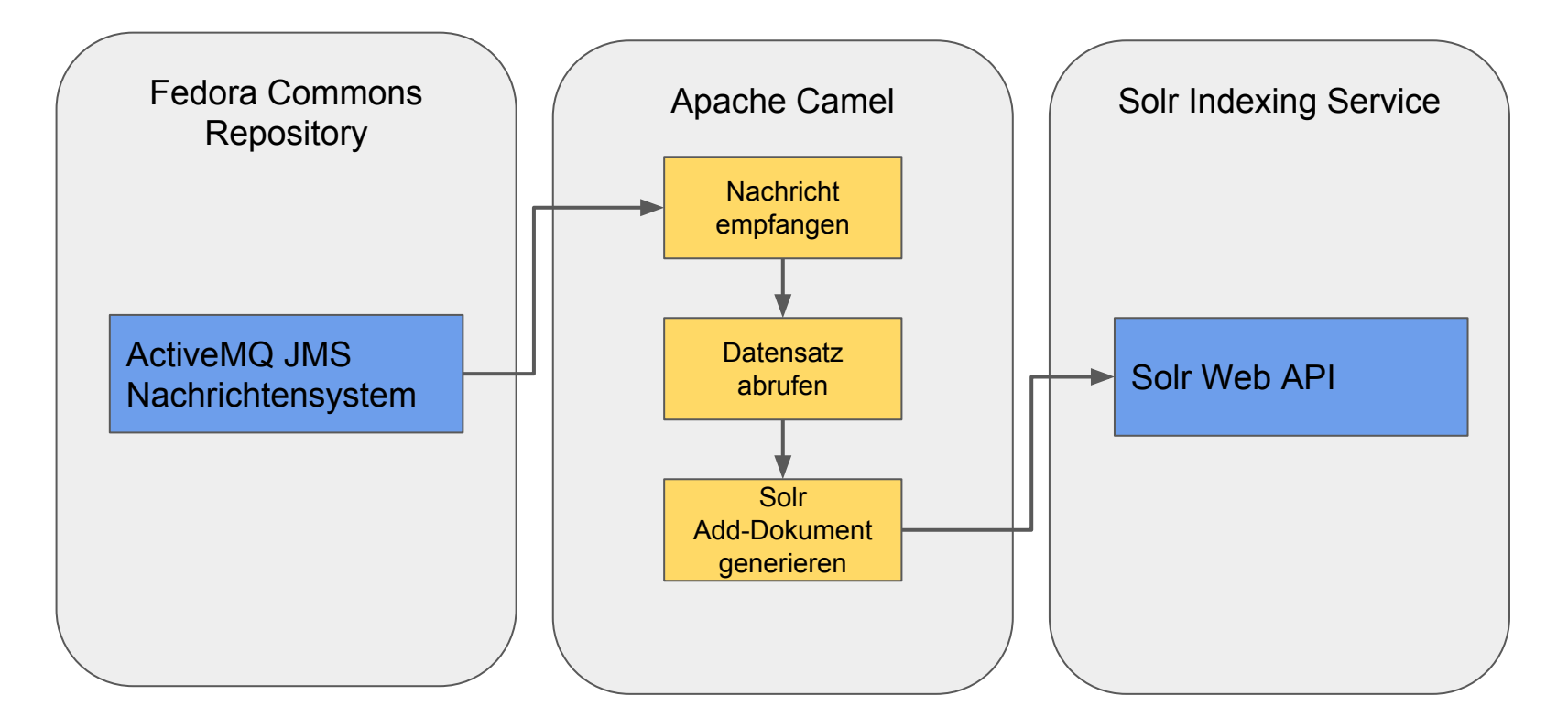

# Apache Camel - Exchange

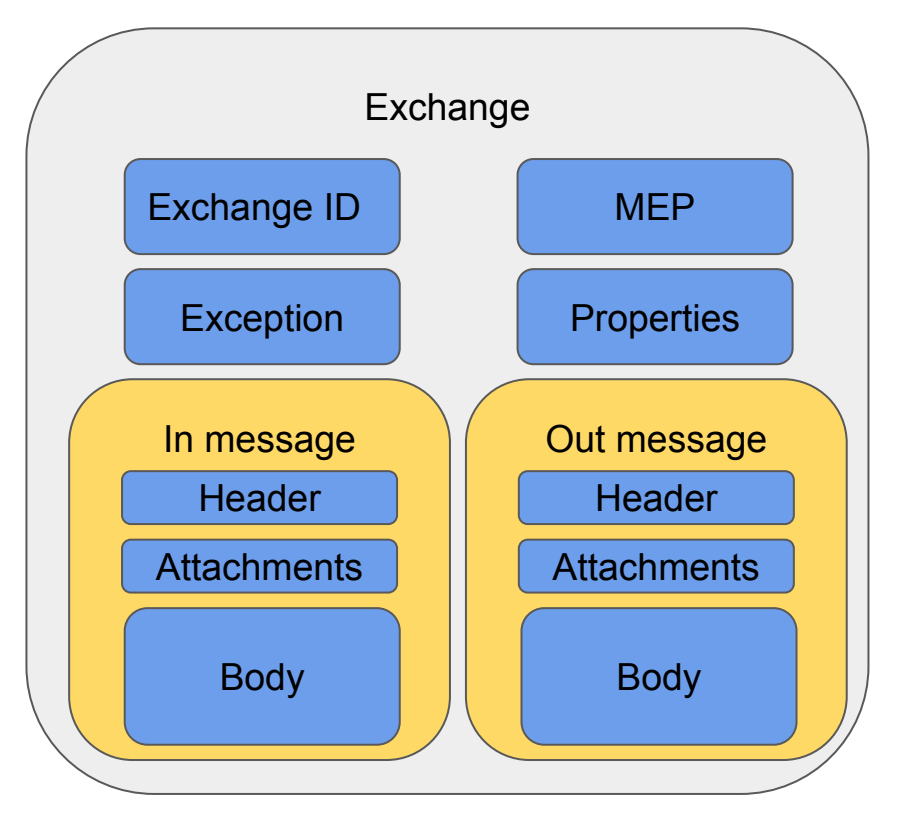

- Exchange ID
	- eindeutige ID
- MEP
	- Message Exchange Pattern
	- (InOut / InOnly)
- **Exception** 
	- Routing Error
- **Properties** 
	- Schlüssel-Wert Paare, gültig im Exchange Lebenszyklus
- In Message
- **Out Message**

```
Apache Camel - Routing
```
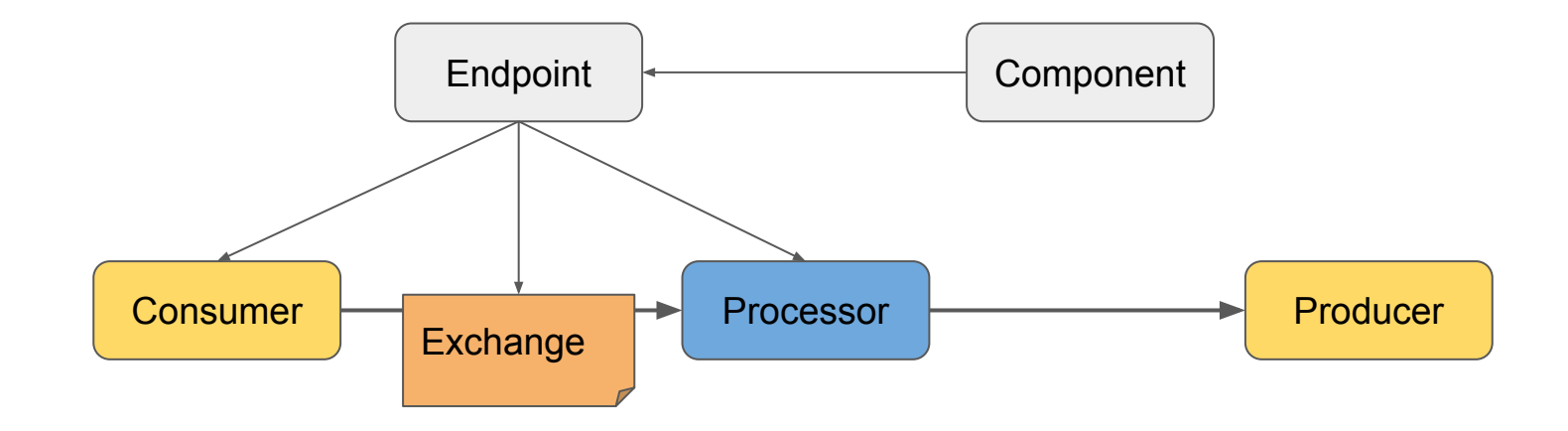

# Apache Camel - Demo

### Code

- <https://github.com/fcrepo4-exts/fcrepo4-vagrant>
	- git checkout -b kimws19 a93c313
- <https://github.com/UB-LMU/kimws19-fedoracamelsolr>
	- git reset --hard step1
	- git reset --hard step2
	- git reset --hard step3

 $\circ$  ...

Webanwendungen

- <http://localhost:8080/fcrepo>
	- fedoraAdmin:secret3
- <http://localhost:8080/solr>
- <http://localhost:8181/hawtio>
	- karaf:karaf

# Apache Camel - Demo - Hawtio

Vorkonfigurierte SOLR Routen der VM abschalten

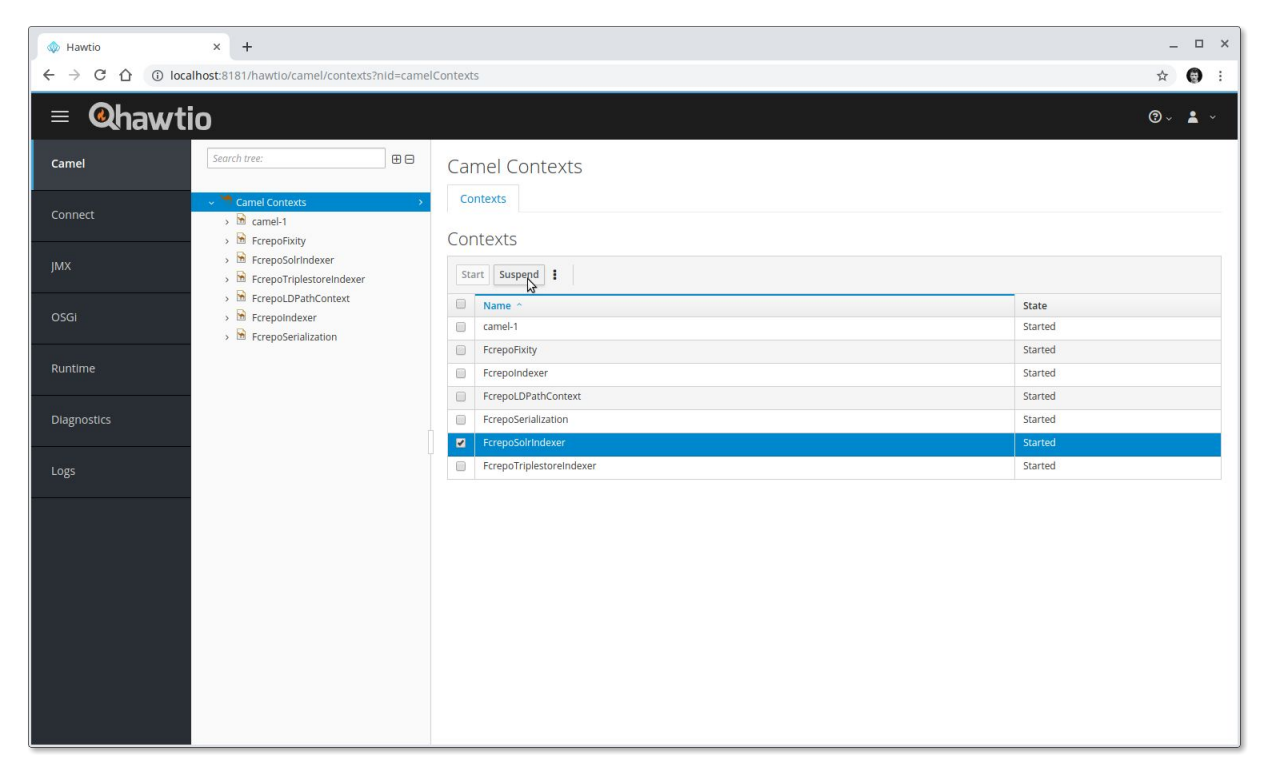

# Apache Camel - Advanced Topics

- Parallelisierbarkeit
- Splitter und Aggregationen
- Error und Exception Handling
	- Retry Verfahren
	- Dead Letter Queues
- Route Policies
- ...

# Vielen Dank für Ihre Aufmerksamkeit!